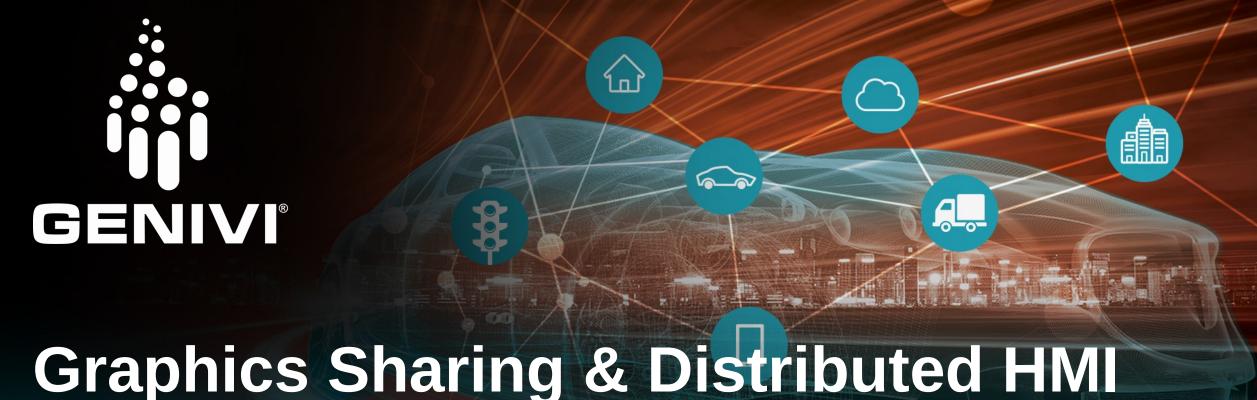

# Graphics Sharing & Distributed HMI Case Studies

October 10, 2018 | GENIVI Technical Summit, Bangalore

This work is licensed under a Creative Commons Attribution-Share Alike 4.0 (CC BY-SA 4.0) GENIVI is a registered trademark of the GENIVI Alliance in the USA and other countries.

Copyright © GENIVI Alliance 2018.

#### **Case Studies**

- The intention of these case-studies is to give examples of a wide variety of Graphics-Sharing & Distribued HMI implementations
- The variety of examples show the implementation aspects and exemplify one (or several) of the 5 categories of graphics-sharing previously described.

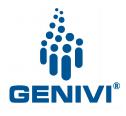

### **Case Studies – examples of categories**

- RAMSES: (API Remoting)
- Android/Linux interacting/seamless HMI: (Shared State)
- Qt Remote Objects (Shared State)
- Qt WebGL (API Remoting)
- Qt WebAssembly (API Remoting)
- Implementing Waltham in practice (Surface Sharing)
- Android/QNX surface exchange: (Surface Sharing)
- The Canvas-demo (Display Sharing, GPU sharing)
- Multiple-display demo (Virtual Display)

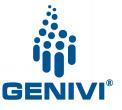

## **Case Studies (session two)**

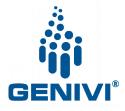

## **Case study Speakers**

| RAMSES: BMW Car IT (API Remoting) – BMW                              | Violin Yanev (BMW)                              |
|----------------------------------------------------------------------|-------------------------------------------------|
| Android & Linux Navigation interaction HMI (Shared State) – HARMAN   | Sergey Klevitskiy (HARMAN)                      |
| Qt Remote Objects (Shared State)                                     | Timo Aarnipuro and Kimmo Ollila<br>(Qt Company) |
| Qt WebGL (API Remoting)                                              |                                                 |
| Qt WebAssembly (API Remoting)  – The Qt Company                      |                                                 |
| Implementing Waltham in practice<br>(Surface Sharing) – ADIT/Bosch   | Harsha Manjula Mallikarjun (Bosch India)        |
| Android + QNX surface sharing demo<br>(Surface Sharing) – HARMAN     | Sergey Klevitskiy (HARMAN)                      |
| The Canvas-demo (Display Sharing, GPU sharing) - Renesas             | Stephen Lawrence (Renesas)                      |
| AllGo multi-display demo (Virtual Display)  – AllGo Embedded Systems | Magesh Margabandu (Allgo)                       |

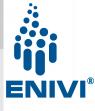

Welcome Speakers! (be quick! ;-)

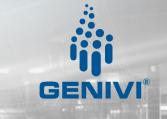